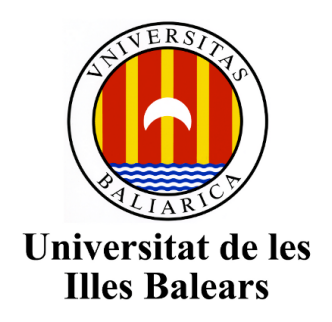

Facultat de Ciencias

**Memòria del Treball de Fi de Grau**

# Seiches y Mareas en Portocolom

## Miquel Oliver Almiñana

# Grau de Física

Any acadèmic 2012-13

DNI de l'alumne: 43167975B

Treball tutelat per Sebastia Monserrat Departament de Física S'autoritza la Universitat a incloure el meu treball en el Repositori Institucional per a la seva consulta en accés obert i difusió en línea, amb finalitats exclusivament acadèmiques i d'investigació

Paraules clau del treball: Marea, Seiche,Meteotsunami , Portocolom, Illes Balears

# $\operatorname{\acute{t}}$ ndice

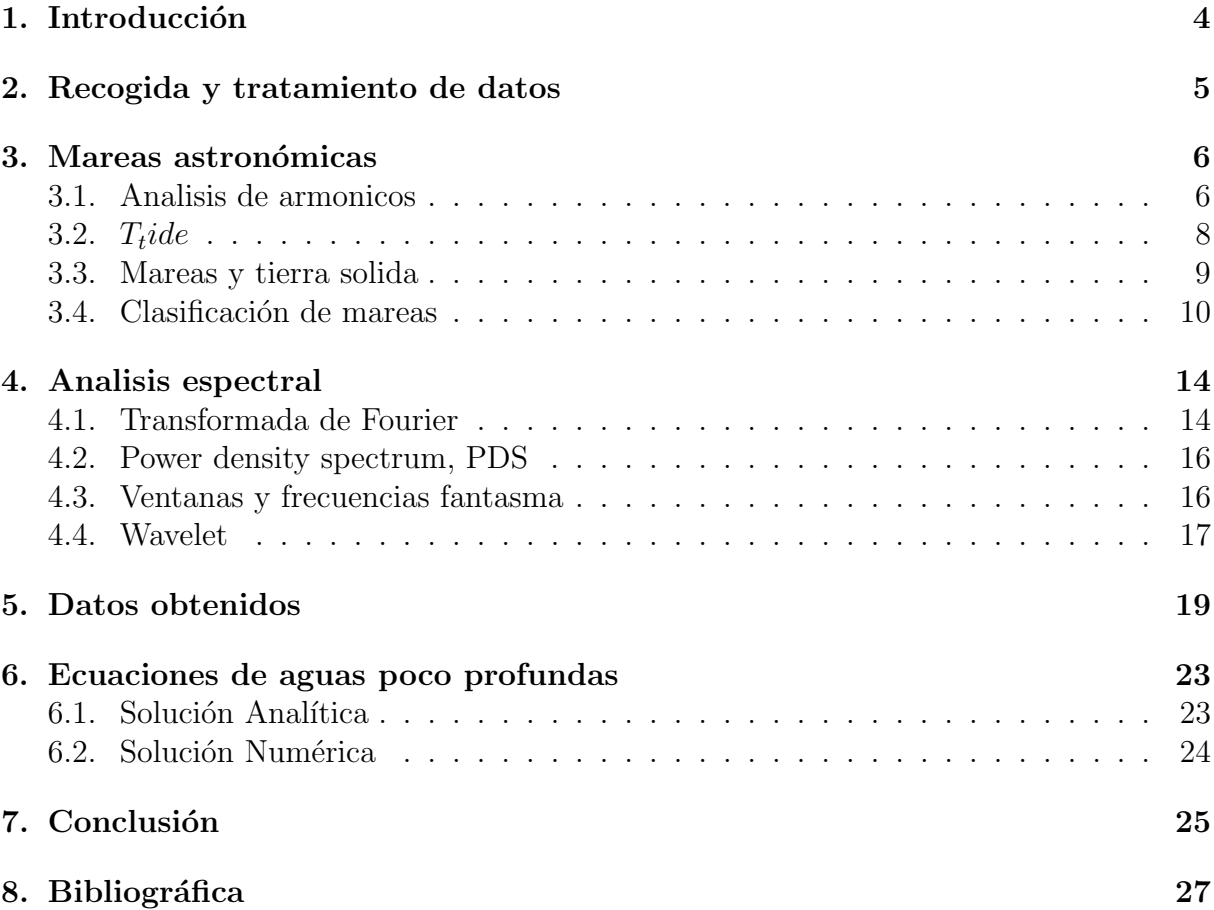

Los objetivos marcados para el alumno de este proyecto son:

*·* Adquirir un cierto bagaje en las oscilaciones del nivel del mar.

*·* Obtener los conocimientos básicos para tratar datos geofísicos.

*·* Aprender como se realiza la instalación y el mantenimiento de un mareógrafo de presión.

· Caracterizar el modo de oscilación propio y el régimen de marea en un lugar en concreto.

*·* Conocer diferentes técnicas de resolución de las ecuaciones de ondas de aguas poco profundas, tanto de forma analítica como numérica.

## <span id="page-3-0"></span>1. Introducción

Con motivo de la realización del Trabajo de Fin de Grado he optado por los estudios de Ciencias de la Tierra, concretamente por la Oceanografía, que era una de las posibilidades que se me ofrecían atraves del profesor Sebastia Montserrat.

Concretamente la tarea que se me ha encomendado es el estudio de la respuesta oscilatoria de una bahía. con el objetivo de aprender las técnicas de análisis y estudio que se utilizan en esta rama del conocimiento.

La primera decisión que tube de tomar fue localizar el lugar en el que realizar el estudio, y por diversos motivos acab´o siendo Portocolom. Uno de estos motivos fue sin duda el estudio previo realizado por Angel Amores. ´

A continuación podemos ver una foto del puerto de Portocolom y en concreto de la localización seleccionada que es el farito que vemos a la derecha.

figure

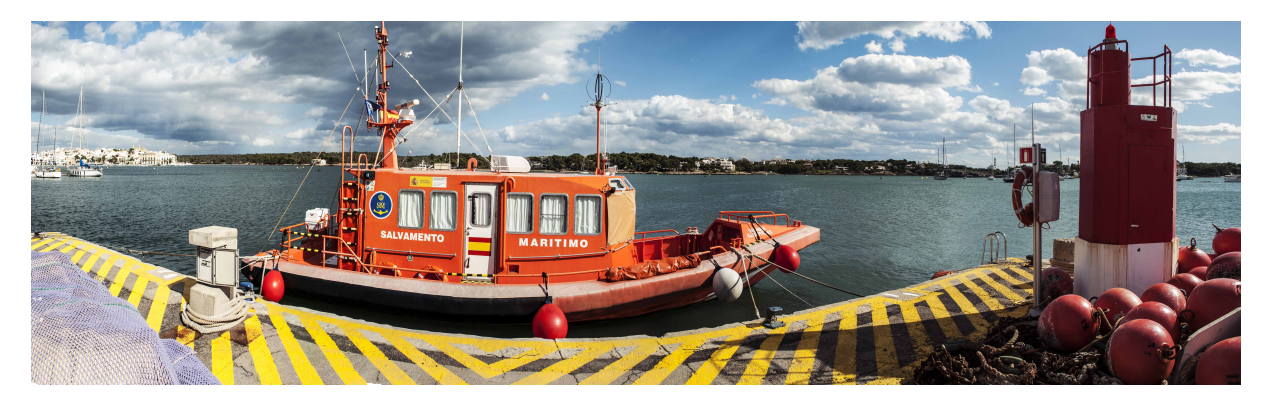

Figura 1: Portocolom, muelle comercial

Una vez seleccionado el lugar, concretamos el material necesario para realizar el estudio, que fueron un barómetro, un mareógrafo y un miniordenador portátil, junto con sus respectivos sistemas de adquisición de datos que luego son acumulados en el ordenador.

La intención de colocar el mareógrafo es vislumbrar el nivel del mar, la frecuencia de estudio que se seleccionó es de 1 minuto, ya que las frecuencias de resonancia portuarias se encuentran en un orden de magnitud de los 10 minutos. La utilización de un barómetro tiene como objetivo diferenciar la presión atmosférica de la presión debida al nivel del mar, ya que el mareógrafo indica la suma de las dos.

Una de las decisiones iniciales que tienen una gran importancia es la de la ubicación de los sistemas de recolección de datos. Sin embargo, dada la existencia del estudio previo antes citado, decidimos mantener la ubicación, de este modo se solventó la alimentación eléctrica, que permite un mayor grado de autonomía de los equipos y la protección de los mismos.

En otro orden de cosas, tuvimos el problema de conseguir los permisos para la ubicación y colocación de los equipos de medida dentro del puerto de Portocolom, ya que la localización se encuentra concretamente en el faro de posicionamiento del muelle comercial.

Para ello fue necesario la autorización emitida por Ports de les Illes Balears, que requirieron una nota del profesor Sebastià Montserrat que verificara los motivos e intenciones del trabajo.

Una vez obtenidos los permisos, se procedió a colocar los equipos en la ubicación convenida.

### <span id="page-4-0"></span>2. Recogida y tratamiento de datos

Una vez puesto el sistema en funciónamiento, ha sido necesario leer y transferir los datos a un sistema de análisis. Para ello ha sido de gran importancia la sincronización de los datos del mareógrafo y del barómetro, que se ha conseguido generando un programa inform´atico que tuviera en cuenta que ambos aparatos utilizan relojes diferentes y que, por causas adversas, pueden generarse omisiones o repeticiones en la captura de medidas.

Adem´as, los datos proporcionados por los sistemas instrumentales vienen referenciados mediante unos coeficientes propios de cada instrumento, por ello ha sido necesaria la conversi´on de los mismos a una escala comprendida dentro del sistema internacional de medida.

Para evitar bloqueos del sistema, se procedió a visitar el montaje en intervalos de un mes, lo que permitió detectar y resolver diversas incidencias. Aunque una revisión mas exhaustiva del sistema o incluso un monitoreado vía web que seria lo ideal.

### <span id="page-5-0"></span>3. Mareas astronómicas

Una vez tratados los datos se procedió a realizar el análisis de los mismos. Uno de los elementos mas importantes para realizar un estudio del sistema oscilatorio de un puerto es extraer el conjunto de mareas astronómicas.

#### <span id="page-5-1"></span>3.1. Analisis de armonicos

Para conocer el método de estudio de las mareas astronómicas podemos empezar analizando el caso Tierra mas objeto un celeste.

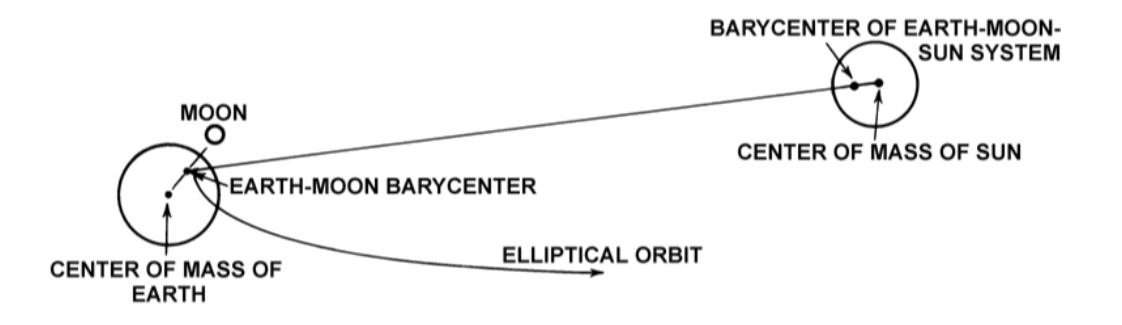

Figura 2:

A continuación definiremos un potencial gravitatorio para describir esta situación.

$$
V_{tot} = \frac{GM_{ext}}{\rho} \tag{1}
$$

Donde  $\rho$  viene dado por la siguiente expresión:

$$
\rho = R(1 + \left(\frac{a}{R}\right)^2) - 2\left(\frac{a}{R}\cos(\alpha)\right) \tag{2}
$$

 $\alpha$  representa al angulo entre un punto y el centro de la tierra. Ahora procedemos a sustituir la expresión anterior por los polinomios de legendre gracias a la siguiente relación:

$$
\frac{R}{\rho} = \sum_{n=0}^{\text{inf}} \left(\frac{a}{R}\right)^n P_n \cos(\alpha) \tag{3}
$$

Ahora pues vemos que cuando  $n = 0$  obtenemos una expresión constante, que podemos desechar ya que al aplicar el gradiente para obtener la fuerza este desaparecerá. El coeficiente  $n = 1$  también lo sustraeremos ya que es el potencial responsable de la órbita. De este modo obtenemos una expresión para el potencial de marea que toma la siguiente forma:

$$
V_{marea} = \frac{GM_{ext}}{R} \sum_{n=2}^{\text{inf}} (\frac{a}{R})^n P_n \cos(\alpha) \tag{4}
$$

Ahora podemos obtener de manera sencilla la fuerza de marea punto a punto, sabiendo que  $F = -gradV$  *mare*. Una vez llegados a este punto debemos aplicar la relación entre los polinomios de legendre y los armónicos esféricos, la descomposición en esféricos no llevara a una expresión en base a frecuencias.

$$
P_l = \frac{4\pi}{2l+1} \sum_{m=-l}^{l} \Gamma_{lm}^*(\theta'(t)\phi'(t)) \Gamma_{lm}(\theta(t)\phi(t))
$$
\n<sup>(5)</sup>

También debemos presentar los polinomios asociados de legendre que son:

$$
P_m^n(x) = (1 - x^2)^{m/2} \sum_{k=m}^n \frac{n!}{2^n k!} \frac{(m+n)!(x-1)^{n-k}(x+1)^{k-m}}{(m+n-k)!(n-k)!(k-m)!}
$$
(6)

La forma real de los armónicos esféricos es la siguiente.

$$
\Gamma_{lm} = \begin{cases}\n\sqrt{2}N_{lm}P_l^m \cos(m\phi) : m > 0 \\
\Gamma_l^0 = \sqrt{\frac{2l+1}{4\pi}}P_l^0 : m = 0 \\
\sqrt{2}N_{lm}P_l^{|m|} \cos(m|\phi|) : m < 0\n\end{cases}
$$
\n
$$
N_{lm} = (-1)^m \sqrt{\frac{(2\ell+1)}{4\pi} \frac{(\ell-m)!}{(\ell+m)!}} \tag{7}
$$

Tambien definimos el factor K para escribir *<sup>V</sup>marea*  $g_{g}$  donde  $g \equiv aceleraci\'on delagravedad$ que consideraremos constante por simplicidad y para obtener una relación analítica.

$$
\frac{V_{marea}}{g} = \sum_{n=2}^{\text{inf}} K_n \frac{4\pi}{2n+1} \xi^{n+1} \sum_{m=-n}^{n} \Gamma_{nm}^*(\theta' \phi') \Gamma_{nm}(\theta \phi)
$$
(8)

$$
K_n = a_{eq} \frac{M_{ext}}{M_E} \frac{a_{eq}}{R_m} \tag{9}
$$

$$
\xi = \frac{R_m}{R} \tag{10}
$$

 $R_m \equiv radiomedioentrecuerpos$  $a_{eq} \equiv radioequatorial$ 

Ahora podemos separar el coeficiente *Tnm* del que obtendremos las diferentes componentes:

$$
T_{nm} = \begin{cases} \qquad K_n \sqrt{\frac{4\pi}{2n+1}} \xi^{n+1} P_n^0: m = 0\\ \qquad (-1)^m K_n \frac{8\pi}{2n+1} \xi^{n+1} N_n^m P_n^m e^{i\phi'} \end{cases}
$$

Si estudiamos los casos  $n = 2$  con  $m = 0$  obtendremos las componentes de largo periodo que toman la siguiente forma:

$$
\frac{V_{marea}}{g} = K_2 \frac{\pi}{5} (1,5\sin^2(\epsilon) - 1) - 1,5\sin^2(\epsilon)\cos(2\beta t)
$$

$$
\beta \equiv velocity \epsilon \equiv incinacionorbitalrespectoalequador
$$

$$
\Omega \equiv rotacionalelatierrasobresimisma
$$

El motivo de que se considere de largo periodo se puede ver ya que no contiene la componente diaria de la rotación de la tierra.

Cuando el coeficiente es  $n = 2$  con  $m = 1$  o de periodo diurno aproximadamente 24h se obtiene lo siguiente:

$$
\frac{V_{marea}}{g} = K_2 \frac{24\pi}{5} ((1 - \cos^2(\epsilon)) \cos^2(\Omega t) + \frac{1}{2} (1 + \cos(\epsilon))^2 \cos(2(\Omega - \beta)t) + \frac{1}{2} (1 - \cos(2(\epsilon)) \cos(2(\Omega - \beta)t))
$$

Por ultimo el coeficiente *m* = 2 o de periodo semi-diurno de unas 12h se obtiene lo siguiente:

$$
\frac{V_{marea}}{g}=K_{2}\frac{6\pi}{5}(sin(\epsilon)cos(\epsilon)sin(\Omega t)+\frac{1}{2}sin(\epsilon)(1+cos(\epsilon))sin(\Omega-2\beta)t+\frac{1}{2}sin(\epsilon)(1-cos(\epsilon))sin(\Omega+2\beta)t)
$$

Ahora podemos entender el estudio de armónicos en base a frecuencias de Fourier que fue introducido por primera vez por William Thomson. Sin embargo el desarrollo que se ha realizado no contempla la excentricidad de la órbita ni la influencia de otros factores, que pueden incorporarse simplemente al agregar nuevos armónicos.

Podemos encontrar una lista de los armónicos utilizados por el sistema de filtrado que vamos a aplicar en la bibliografía [\[1\]](#page-26-1).

#### <span id="page-7-0"></span>3.2. *Ttide*

Este sistema conocido como  $T_t$ *ide* [\[5\]](#page-26-2) utiliza un método de mínimos cuadrados para identificar las frecuencias de interés y adjudicarles una amplitud, ademas tiene la posibilidad de aplicar un sistema estocástico de predicción de mareas aplicando los datos obtenidos junto con la latitud y la fecha, podemos encontrar una explicación mas detallada en el articulo antes mencionado.

Una forma poco adecuada pero rápida para identificar las frecuencias de interés y evaluar su amplitud es la utilización del espectro de la serie, sin embargo esto puede resultar contraproducente al eliminar sucesos de interés cubiertos bajo una marea astronómica, ademas al utilizar un espectro para analizar los datos se aplica la hipótesis de aleatoriedad en los resultados, cuando en este caso conocemos las frecuencias de interés y, por tanto, tiene mayor sentido aplicar el método que se ha mencionado y que se conoce como least square y toma la siguiente expresión:

$$
Y_i = C + \alpha \sin(\omega T_i + \phi) + E_i
$$

La predicción que calculo el programa  $t_t$ *ide* se extrajo de los datos de la presión del mar, en consecuencia se obtuvieron dos series temporales una para la marea astronómica y otra para la marea meteorológica.

#### <span id="page-8-0"></span>3.3. Mareas y tierra solida

Uno de los factores que no hemos presentado es qué ocurre con la propagación de las mareas al colisionar con tierra solida, ya que hasta el momento solo hemos considerado una superficie compuesta integramente por un fluido. Es decir, qué ocurre con la propagación de las olas de marea al encontrarse en un sistema de aguas poco profundas.

Si resolvemos el sistema para aguas poco profundas en estas condiciones, veremos que el comportamiento de estas olas es el que se describe por las olas de Kelvin y que podemos ver de forma mas detallada en [\[7\]](#page-26-3)

Aquí se presenta un mapa de mareas:

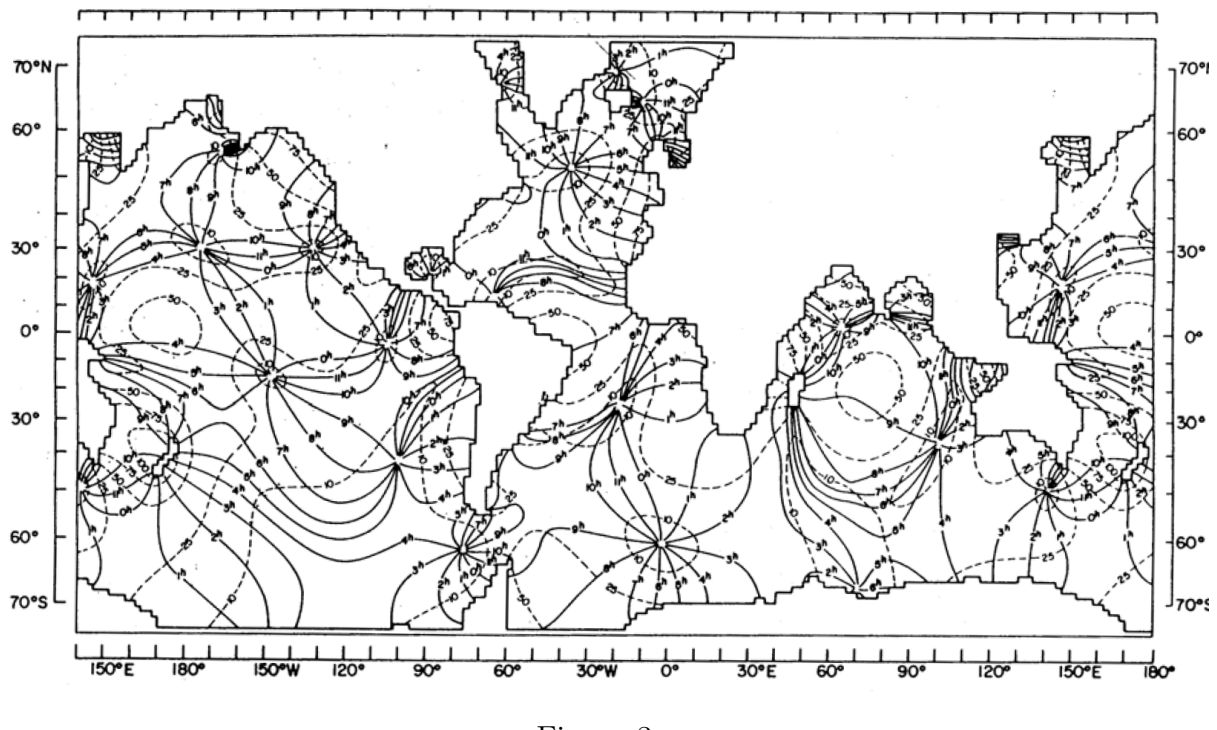

Figura 3:

Las lineas de nivel representan puntos de amplitud equivalente y las perpendiculares hacen referencia a los puntos que comparten la misma fase, vemos que estas ondas se propagan como menciona el articulo que trata sobre la propagación de olas de Kelvin. Otra peculiaridad que podemos observar es la aparición de puntos nodales que representar valores fijos para la amplitud.

#### <span id="page-9-0"></span>3.4. Clasificación de mareas

El patrón creado por las diferentes componentes de marea astronómica se caracterizan por las interacciones mas fuertes, estas definen una serie de comportamientos que vamos a categorizar y que en función del impacto permiten clasificar la marea de un lugar  $y/\sigma$ momento en el tiempo.

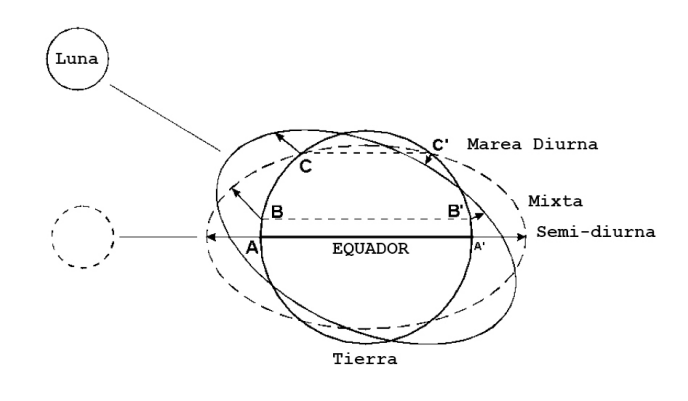

Figura 4:

Una de las componentes mas importantes y que hemos deducido para el caso tierra cuerpo celeste es la marea semi-diurna este tipo de mareas tiene su origen en el carácter oblicuo de la marea que resulta evidente al analizar la fuerza que la produce, sin embargo no hemos comentado que, en base a la inclinación de esta respecto al ecuador, la amplitud que vemos no es igual en los dos episodios producidos. Esto junto con la deformación de la propagación de olas de marea, puede provocar que encontremos lugares en los que solo observemos mareas puramente diurnas, sin embargo llamaremos desigualdad diurna al efecto producido por la declinación de los objetos celestes respecto al ecuador.

Para latitud cero el fenómeno del que estábamos hablando no muestra ningún rastro sin embargo, si nos situamos en latitudes mayores el fen´omeno aumenta su relevancia. De esta manera tendremos mareas diurnas y semi-diurnas que se compondrán de uno o dos picos en la amplitud de las oscilaciones en el transcurso de 24h.

Debido a que tenemos dos cuerpos fundamentales generadores de mareas, la luna y el sol y que la declinación de los mismos varía en función del tiempo, la posición de los mismos respecto al ecuador definirá mayores efectos de la marea diurna durante la luna llena del solsticio, debido a la combinación de los efectos.

El hecho de que la marea producida por el sol trabaje a favor o en contra de la que produce la luna define una caracterización extra. Durante la luna nueva y la luna llena el sol y la luna combinan de manera constructiva las mareas, eso produce las mareas vivas. Debido a la inercia de las olas de marea este fenómeno no ocurre de manera sincrónica con la situación que acabamos de describir, otro elemento importante es que el momento de mayor acción de estas componentes de marea es durante los eclipses solares o su análogo, es decir la luna y el sol deben estar en la misma linea de acción.

Cuando la luna se encuentra en sus cuartos las mareas tienen una interacción destructiva y eso reduce su amplitud, esta situación se conoce como mareas muertas. La manifestación más grande es cuando las olas de marea de la luna y del sol tienen fases opuestas, una se encuentra en marea baja y la otra, en marea alta.

Estos indicadores que hemos obtenido sirven para evaluar las mareas en un lugar y clasificarlas en una serie temporal, sin embargo si queremos comparar el tipo de mareas de dos lugares diferentes debemos analizar las amplitudes de las componentes de marea principales, que se encuentran en la siguiente tabla:

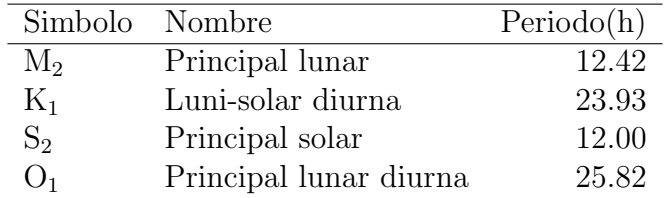

Y aplicar el siguiente ratio entre las mismas:

$$
F = \frac{K_1 + O_1}{M_2 + S_2} \tag{11}
$$

Así que la clasificación que vamos a hacer es:

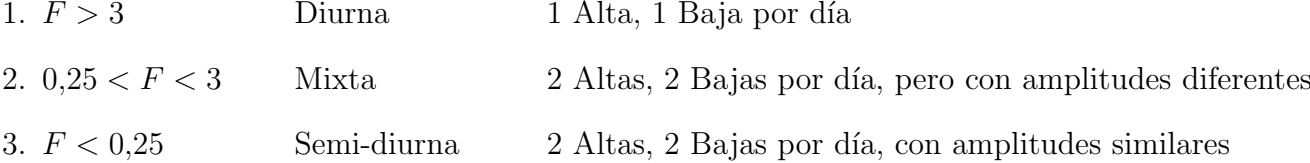

Ahora ya podemos mostrar los datos y la predicción que hemos desarrollado para la marea astronómica en Portocolom, podemos ver varios niveles que representan las amplitudes m´aximas posibles, debido a la suma de algunas de las principales componentes de marea.

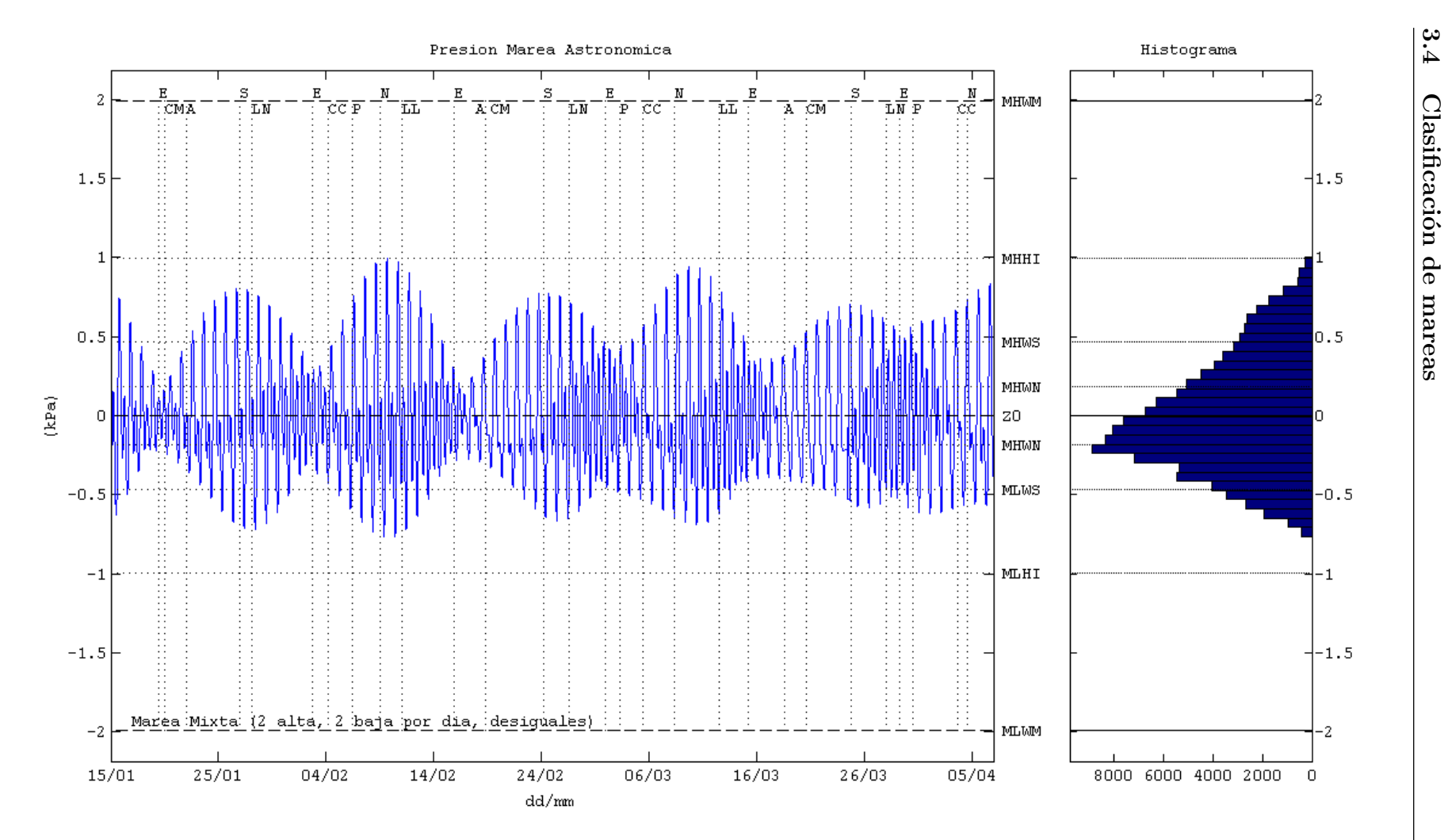

Figura 5:

 $\frac{13}{3}$ 

#### <span id="page-13-0"></span>4. Analisis espectral

#### <span id="page-13-1"></span>4.1. Transformada de Fourier

Para entender que vamos a hacer en esta sección es necesario conocer las series de Fourier y el significado de una transformada. Para tratar este tipo de análisis de forma numérica debemos utilizar algún tipo de discretización y de ese modo ponerlo a disposición de sistemas de computación numérica a partir del algoritmo FFT (fast fourier trasformation). Pero antes definimos la forma que toma una transformada continua y su inversa.

$$
x[t] = \frac{1}{2\pi} \int_{-\text{ inf}}^{\text{inf}} X[\Omega] \cdot e^{i\Omega t} d\Omega
$$

$$
X[\Omega] = \int_{-\text{ inf}}^{\text{inf}} x[t] \cdot e^{-i\Omega t} dt
$$

$$
\Omega \equiv 2\pi f
$$

Ahora vamos a plantear la discretización de estas transformadas. Para la discretización necesitamos una frecuencia de sampleo máxima  $f_{nyq} = 1/2\Delta t$  conocida como frec. de nyquist que est´a definida por la frecuencia de sampleo marcada por el intervalo *Deltat* entre medidas, existe una frecuencia de sampleo mínima veremos el motivo de la misma mas adelante sin embargo esta se define por el intervalo *Deltat* y el numero de medidas N que queremos transformar y toma la siguiente expresión  $f_{min} = 1/N\Delta t$ .

Esta truncación por ambos lados del espectro de frecuencias, conlleva un problema que podemos dilucidar de forma inmediata. ¿Que ocurre con una frecuencia que esta por encima de la frecuencia m´axima? Este problema se conoce como aliasing y no tiene solución directa y la detección tiene difícil solución. El problema reside en la transmisión de la energía de las frecuencias que se encuentran por encima del espectro con las que residen dentro del posible dominio de análisis, la siguiente figura intenta ilustrar este fenómeno.

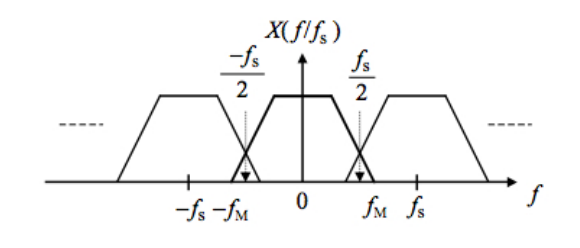

Figura 6:

Ahora desarrollaremos el funciónamiento de una serie temporal discreta, para ello empezamos por definir:

$$
X(\kappa) = \sum_{n=0}^{N-1} x(n) \cdot e^{-i(2\pi/N)\kappa n}
$$
  

$$
\kappa = 0, 1, ..., N-1
$$
 (12)

Para una señal de entrada N es la cantidad de datos que la componen y podemos definir los rango de estudio para la transformada de  $x(n)$  "señalçomo:

$$
0 \leq n \leq N - 1
$$
  

$$
0 \leq \omega < 2\pi
$$
  

$$
\omega_k = 2\pi \frac{k}{N}
$$

Si consideramos una señal que tome valores reales entonces se verifica que:

$$
X(0) = \sum_{n=0}^{N-1} x(n)
$$
  

$$
X(N/2) = \sum_{n=0}^{N-1} x(n) \cdot e^{i\pi n} = \sum_{k=0}^{N-1} (-1)^n x(n)
$$

Ahora podemos reescribir la serie DTF y queda resuelta como:

$$
X(\kappa) = \sum_{n=0}^{N-1} x(n) \cdot W_N^{kn}
$$
  

$$
W_N^{kn} = e^{-i(2\pi/N)\kappa n} = \cos\left(\frac{2\pi\kappa n}{N}\right) - i\sin\left(\frac{2\pi\kappa n}{N}\right)
$$
  

$$
0 \le k, n \le N-1
$$

donde podemos ver claramente que  $W$  es periódica y por tanto podemos escribir ciertas propiedades de gran utilidad:

$$
W_N^{k+N/2} = W_N^k \leftarrow 0 \le k \le N/2 - 1
$$
  

$$
W_N^{k+N} = W_N^k
$$

Ahora introduciremos *W* en forma matricial cuadrada de *NxN* componentes:

$$
W = \begin{bmatrix} \omega_N^{0.0} & \omega_N^{0.1} & \dots \omega & \frac{0 \cdot (N-1)}{N} \\ \omega_N^{1.0} & \omega_N^{1.1} & \dots \omega & \frac{1 \cdot (N-1)}{N} \\ \vdots & \vdots & \ddots & \vdots \\ \omega_N^{(N-1) \cdot 0} & \omega_N^{(N-1) \cdot 1} & \dots \omega & \frac{(N-1) \cdot (N-1)}{N} \end{bmatrix}
$$

Por último si utilizamos las propiedades de periodicidad podemos generar el método conocido como Fast Fourier Trasformatión (FFT) que utiliza un método mariposa para optimizar el calculo y ahorrar tiempo, que simplifica las entradas de manera sucesiva para agilizar el proceso de calculo.

#### <span id="page-15-0"></span>4.2. Power density spectrum, PDS

Ahora que ya se ha presentado el m´etodo FFT que se utilizo en el programa *T<sup>T</sup> ide* es necesario que veamos una vertiente de este m´etodo que va a ser mas adecuada para evaluar la energia que contiene cada frecuencia en un sistema natural, este sistema se conoce como transformación a Power Spectrum Density ya que convierte el espectro en una imagen exclusivamente real ,del mismo modo que lo hace el modulo cuadrado con un numero complejo. Esto permite analizar la energía para una frecuencia o grupos de frecuencias concretos.

Para obtener esta expresión se utiliza que:

$$
\sum_{n=0}^{N-1} |x_n|^2 = \frac{1}{N} \sum_{k=0}^{N-1} |X_k|^2.
$$
\n(13)

esta relación se utiliza para definir lo que se conoce como power density spectrum.

#### <span id="page-15-1"></span>4.3. Ventanas y frecuencias fantasma

Para utilizar este tipo de análisis de forma rigurosa debemos tener en cuenta el intervalo de confianza que estamos obteniendo. El intervalo que se suele utilizar en gran cantidad de publicaciones es del  $95\%$  y tiene una relación directa con los grados de libertad implementados en el análisis.

Para aumentar el numero de grados de libertad del análisis de una serie temporal en concreto utilizaremos el viñeteado de la serie temporal, junto con la superposición de estas viñetas que llamaremos ventana.

La ventana que se implementa por definición es una función rectangular, pero presenta problemas de aparicion de frecuencias fantasmas debidas a los bordes como ocurre en el fenómeno de Gibbs.

Para solucionar este problema se introducen diferentes ventanas que tienen una forma

mas Gaussiana que introducen parámetros para eliminar este tipo de problemas en base a la organización de los lóbulos que se pueden modificar para adaptarse a la serie temporal que queremos estudiar y obtener una mejor respuesta.

En este trabajo vamos a utilizar una ventana Kaisser que tiene la siguiente expresi´on:

$$
\mathbf{w}_n = \begin{cases} \frac{I_0\left(\pi\alpha\sqrt{1 - \left(\frac{2n}{M} - 1\right)^2}\right)}{I_0(\pi\alpha)}, & 0 \le n \le M\\ 0 & \text{sin } \alpha \end{cases}
$$

La siguiente figura muestra su forma para algunos parámetros y su transformada donde podremos visualizar la distribución de sus lobulos:

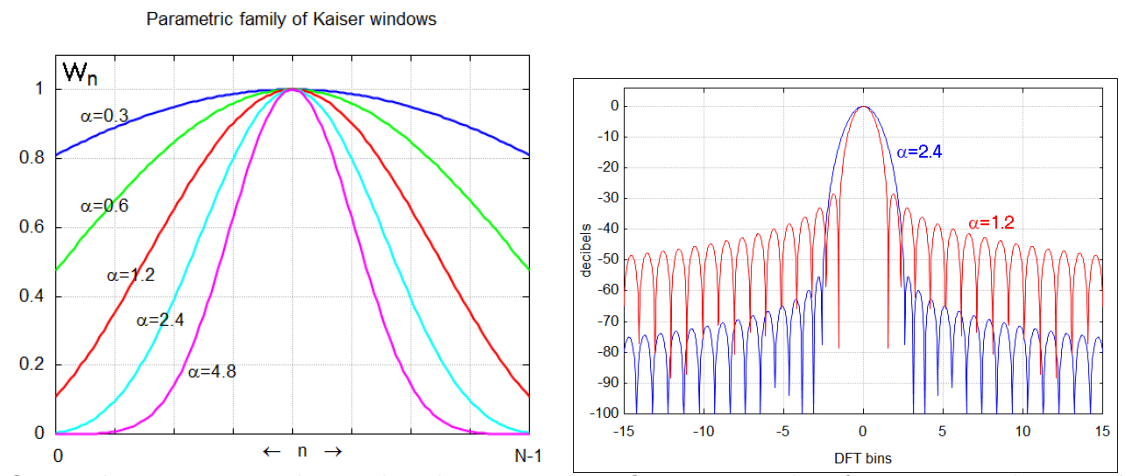

Otra técnica que se ha utilizado para identificar mejor las frecuencias de interés y separarlas del ruido producido por una resolución muchas veces innecesaria es el block avaregin, que es un método de smothing. En este trabajo se utiliza este método de forma logarítmica sobre el espectro y, de este modo, aumentamos el nivel de confianza para las altas frecuencias y a su vez quedan mejor definidas.

Para mas información en este tipo de análisis se puede recurrir a [\[2\]](#page-26-4).

#### <span id="page-16-0"></span>4.4. Wavelet

Hay varias transformadas que podemos aplicar en el mundo de las matem´aticas, la transformada de Fourier es sin duda la mas famosa y por ese motivo ya ha sido presentada, sin embargo junto a ella existe el wavelet que puede utilizarse también para analizar series temporales con un carácter no estacionario en la intensidad de las frecuencias de interés. Este tipo de transformada permite convertir la serie unidimensional en una imagen bidimensional que presenta el tiempo frente a la frecuencia. De este modo podemos analizar la amplitud y la frecuencia en función del tiempo lo que resulta de mucho interés para comparar e identificar episodios que contengan un incremento de energ´ıa.

El an´alisis wavelet utiliza unas funciones conocidas como funciones madre, en nuestro caso como es habitual en este tipo de estudios se ha seleccionado una función Morlet. También podemos obtener datos para la fase, aquí vemos como se define la función wavelet Morlet en la que podemos observar que existe una componente imaginaria que definirá la mencionada fase y que se implementa con una ventana Gaussiana:

$$
\Psi_{\sigma}(t) = c_{\sigma} \pi^{-\frac{1}{4}} e^{-\frac{1}{2}t^2} (e^{i\sigma t} - \kappa_{\sigma})
$$
\n
$$
\kappa_{\sigma} = e^{-\frac{1}{2}\sigma^2}
$$
\n
$$
c_{\sigma} = \left(1 + e^{-\sigma^2} - 2e^{-\frac{3}{4}\sigma^2}\right)^{-\frac{1}{2}}
$$
\n(14)

Donde  $\Psi_{\sigma}(t)$  es el valor obtenido para el wavelet en un instante en el tiempo, es importante que la función deba tener un valor medio nulo para ser admisible como wavelet. Pero para aplicar este método debemos modificar el tamaño y la posición de la misma para obtener el wavelet completo en el tiempo.

A continuación vemos la forma que toma la función Morlet:

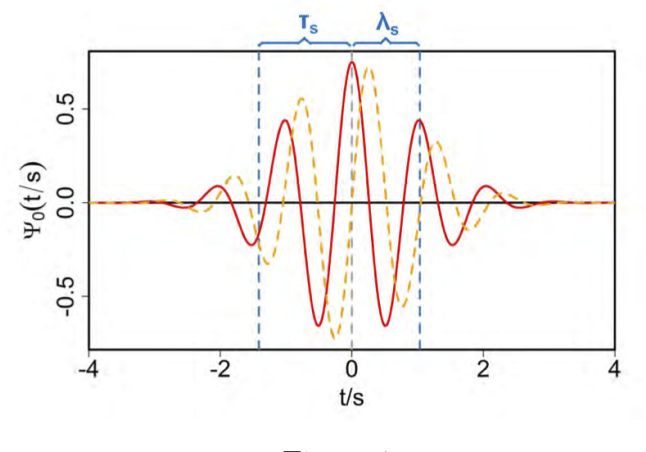

Figura 7:

En general  $\Psi_0(t/s)(t)$  se representa con la siguiente expresión, hemos usado una notación algo diferente para normalizarla con la utilizada en la TFT:

$$
\Psi_0(s\omega) = \pi^{-\frac{1}{4}}H(\omega)e^{-(s\omega-\omega_0)/2}
$$

(16)  
\n
$$
\Psi(s\omega_k) = \left(\frac{2\pi s}{\delta t}\right)^{(1/2)}
$$
\n
$$
\Psi_0(s\omega_k) = \Psi_s
$$
\n
$$
\omega_k = \frac{2\pi \kappa}{N \delta t}
$$

 $H(\omega)$ representa la función madre, además el factor que vemos delante de $\Psi_0$  asume que  $\Psi$  está normalizada. Para una serie discreta esto supone que:

$$
\sum_{n=0}^{N-1} |\Psi_0(s\omega)|^2 = N \tag{17}
$$

## <span id="page-18-0"></span>5. Datos obtenidos

Ahora introduciremos los datos obtenidos para la marea meteorológica, la temperatura y la variación atmosférica.

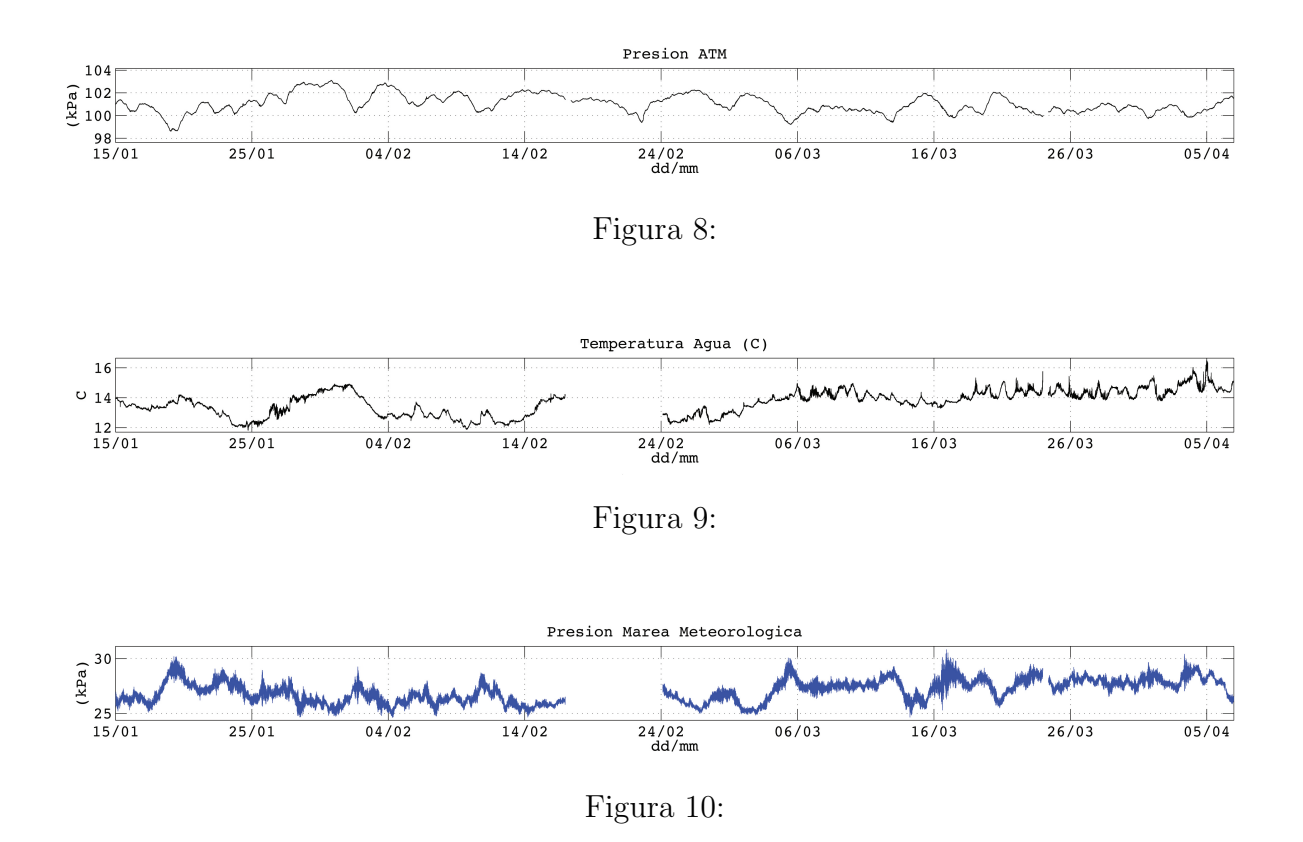

Ha sido una grata casualidad haber obtenido datos de la ciclogénesis explosiva ocurrida el  $18/01/2013$ , aunque la subida en el nivel del mar no tiene una relación sustancial con la seiche, es interesante poder diferenciarlos y analizar datos de este tipo.

El concepto de ciclogénesis explosiva o bomba meteorológica es una borrasca que ocurre con mucha violencia y en cuestión de pocas horas, aunque sea un episodio muy rápido se encuentra en el rango temporal de unas 24 horas, cuando para encontrar un fenómeno de meteotsunami necesitamos variaciones atmosfericas que por lo general han de ser mucho menores.

Aquí volvemos a representar los datos obtenidos superpuestos con la presión atmosférica, podemos observar que el día  $18/01/2013$  tenemos un aumento considerable del nivel del mar respecto a los días sin episodio, además de ver una relación entre las bajas presiones y las mareas altas. Esta relación esta claramente vinculada al hecho de que hemos restado la presión atmosférica a los datos del barómetro, sin embargo esta tendría la misma aparición de haber tomado los datos de marea con un método alternativo, como puede ser a través de satélite.

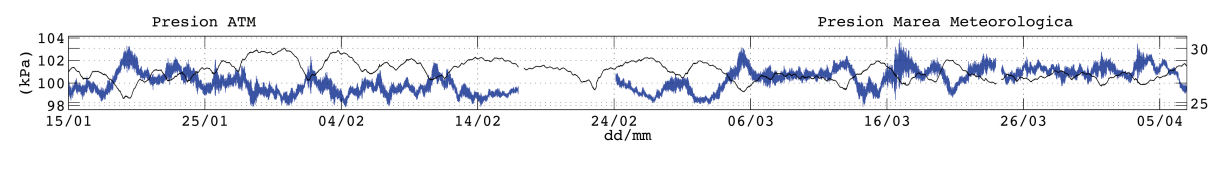

Figura 11:

Ahora vamos a ver como la frecuencia de resonancia o la seiche, que puede ser identificada por ser un pico característico sobre los 21 minutos en Portocolom, durante el episodio de la ciclogénesis tiene una sutil excitación como era de esperar respecto a la media, pero como podemos apreciar durante el leve episodio de meteotsunami esta seiche se excita de forma más notoria, el caso del meteotsunami se discutirá mas adelante.

Sin embargo los armónicos de la seiche tienen una excitación exagerada para la que no encontramos una explicación directa, aunque podría deberse a un problema de aliasing. Sería necesario mayor nivel de estudio y quizás la utilización de un número mayor de dispositivos para precisar el origen de este fenómeno.

A continuación se encuentran los espectros de presión del agua de los episodios mencionados. Ademas veremos un espectro de la variación de temperatura que muestra una clara indicación de entradas de agua para la resonancia.

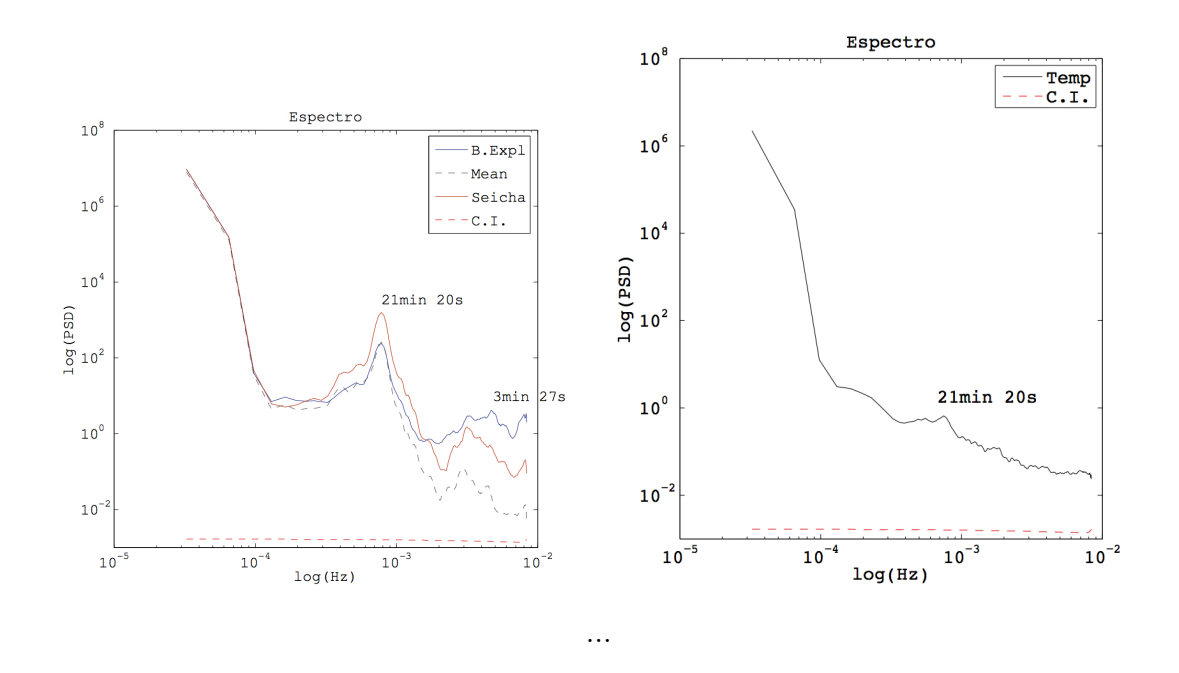

Podemos ver que en comparación con el episodio de seiche este es menos energético en la frecuencia de resonancia pero tiene una excitación menor en lo que como se ha mencionado podrían ser armónicos. En las siguientes figuras vemos los wavelet para la variación atmosférica y de la marea meteorológica del episodio de bareogenesis.

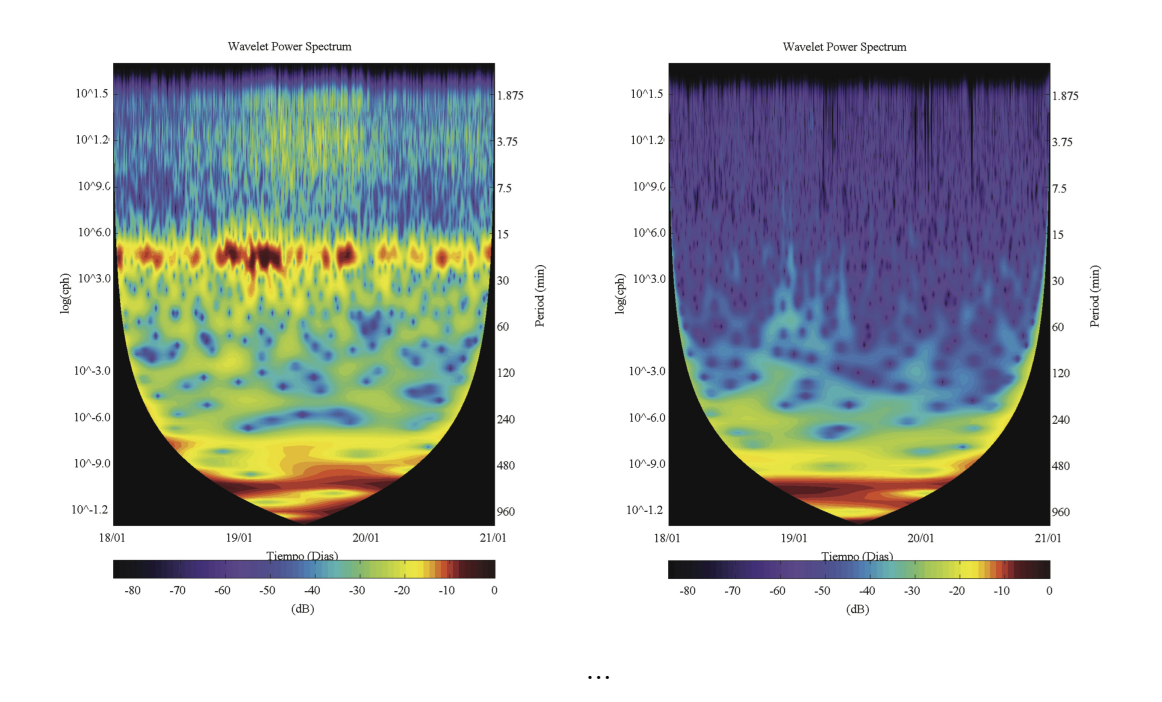

Como se ha mencionado con anterioridad tuvimos la suerte de obtener datos de un

episodio que no puede categorizarse como meteotsunami, pero que vamos a aprovechar para definir que es una seiche y consecuentemente que es un meteotsunami. Entender este tipo de fenómenos es básico para prevenir posibles catástrofes de carácter socioeconómico y poder evaluar posibles problemas que este forzamiento pueda ejercer en el ecosistema marino debido en gran medida a su relación directa con el transporte de sedimentos.

Pero para entender que es un Meteotsunami, debemos saber que es una seiche. Una seiche es una oscilación de largo periodo en un sistema cerrado o semi-cerrado, como puede ser un puerto o bahía. También podemos encontrar este fenómeno en partes aisladas de un sistema mayor, un subsistema. El fenómeno se debe a la resonancia debida a la geometría de la cuenca en cuestión, esta define una frecuencia de resonancia que aumenta la amplitud de las oscilaciones que se encuentran dentro del rango definido y que suele estar en el orden de los minutos pudiendo llegar a ser horas si la cuenca es suficientemente grande.

En el caso de un puerto el forzamiento que puede generar una excitación viene dado por la entrada de agua, si el forzamiento es suficientemente grande se produce un meteotsunami ... Esto ocurre si el sistema exterior oscila a frecuencias similares o alguno de sus armónicos estas transfieren la energía al puerto que actúa como resonador. Es interesante pues conocer el carácter resonador de un puerto y para ello debemos conocer la frecuencia o frecuencias de resonancia y la eficiencia resonante del puerto.

Sin embargo para estudiar la eficiencia es necesario tener un sistema de adquisición de datos externo al sistema pero en las proximidades de la boca del puerto para poder comparar los espectros y valorar la excitación, obteniendo un parámetro multiplicador entre ambos.

En Portocolom este par´ametros tiene un valor mucho menor que en otros puertos como el de Ciutadella que es famoso por sus seiches. En Portocolom la frecuencia que hemos encontrado es 21.3 min como se menciono con anterioridad. A continuación vemos los wavelet para el episodio que se sufrió el día  $17/03/2013$  tanto para la presión atmosférica como de la marea meteorológica.

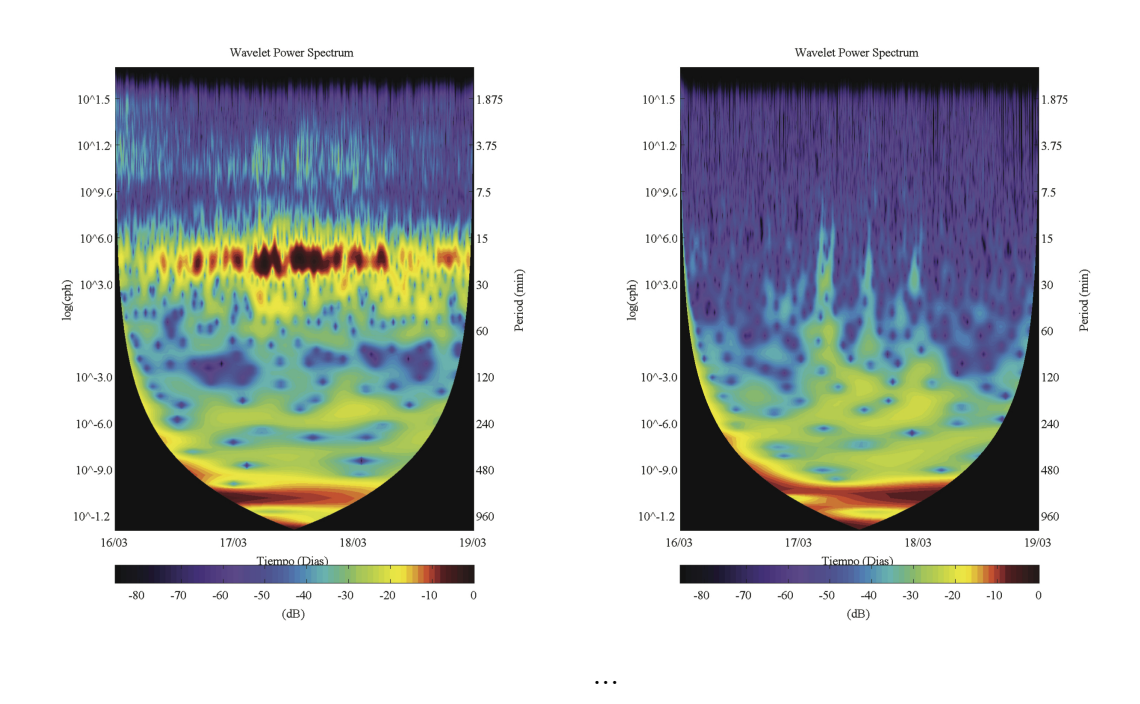

En este caso podemos observar un clara excitación en las bajas frecuencias para la presión atmosférica, un elemento curioso es que dichas excitaciones tienen un carácter longitudinal al eje de frecuencias, es decir se excitan o transportan energía en bloque. Por lo contrario las oscilaciones del puerto tienen carácter transversal.

## <span id="page-22-0"></span>6. Ecuaciones de aguas poco profundas

#### <span id="page-22-1"></span>6.1. Solución Analítica

El problema matemático se plantea con la ecuación de Helmholtz que es capaz de predecir de forma aproximada la respuesta en una cavidad, en este caso vamos a utilizar un sistema bidimensional:

$$
\Lambda^2 \Phi + \kappa^2 \Phi = 0 \tag{18}
$$

Donde establecemos la siguiente condicion de contorno:

$$
\frac{\delta \Phi}{\delta n} = 0, \Gamma \tag{19}
$$

$$
\Phi \rightarrow \Phi_{\infty} + e^{i\kappa r}, \ r \rightarrow \infty \tag{20}
$$

Descompondremos entre dentro y fuera de la cavidad estableciendo una interfase del siguiente modo:

$$
\Gamma = (\Gamma_E - \Gamma_0) + (\Gamma_C + \Gamma_0) \tag{21}
$$

Podemos encontrar el desarrollo teórico en [\[1\]](#page-26-1), es interesante comprobar la importancia de la forma de la entrada y también podremos ver como la respuesta varia en función de la situación en la cavidad.

En la siguiente tabla veremos los resultados analíticos introducidos en [\[8\]](#page-26-5) para una cavidad semi-abierta :

|                                                                       |                                                      |                                                                        | Periods of free oscillation |                                     |       |       |       |
|-----------------------------------------------------------------------|------------------------------------------------------|------------------------------------------------------------------------|-----------------------------|-------------------------------------|-------|-------|-------|
| Basin type                                                            |                                                      |                                                                        |                             | Mode ratios $T_s/T_1 [n = (s+1)/2]$ |       |       |       |
| Description                                                           | <b>Dimensions</b>                                    | Profile equation                                                       | Fundamental $T_0$           | $n=0$                               | 1     | 2     | 3     |
| $\Omega$<br>- x<br>$\overline{b(x)}$<br>b <sub>1</sub><br>Rectangular | h(x)<br>$h_1$<br>Rectangular                         | $h(x)=h_1$                                                             | $2.000[2L/(gh_1)^{1/2}]$    | 1.000                               | 0.333 | 0.200 | 0.143 |
| $0-$<br>$-x$<br>$\overline{b(x)}$<br>Rectangular                      | $0-$<br>$n_1$<br>h(x)<br>Triangular                  | $h(x) = h_1 x/L$                                                       | $2.618[2L/(gh_1)^{1/2}]$    | 1.000                               | 0.435 | 0.278 | 0.203 |
| $-\frac{b_1}{b_1}$ - 0<br>x<br>$\overline{b(x)}$<br>Rectangular       | $+$ $0$ +<br>$h_1$<br>h(x)<br>Semi-parabolic         | $h(x) = h_1(1 - x^2/L^2)$ 2.220[2L/(gh <sub>1</sub> ) <sup>1/2</sup> ] |                             | 1.000                               | 0.409 | 0.259 | 0.189 |
| $b(x)$ -<br>$ x$<br>$b_1$<br>Triangular                               | $ x$<br>$\mathbf{0}$<br>h(x)<br>$h_1$<br>Rectangular | $b(x) = b_1x/L$<br>$h(x)=h_1$                                          | $1.308[2L/(gh_1)^{1/2}]$    | 1.000                               | 0.435 | 0.278 | 0.230 |

Figura 12:

#### <span id="page-23-0"></span>6.2. Solución Numérica

El problema en este caso podría ser simplemente resolver el sistema antes mencionado, sin embargo tendrá mayor interés resolver las ecuaciones de aguas poco profundad que permiten describir el temporal y las corrientes. En definitiva la respuesta de un puerto o bahía.

El sistema de aguas poco profundas es el siguiente:

$$
\frac{\partial \eta}{\partial t} + \frac{\partial (\eta u)}{\partial x} + \frac{\partial (\eta v)}{\partial y} = 0 \tag{22}
$$

$$
\frac{\partial(\eta u)}{\partial t} + \frac{\partial}{\partial x} \left( \eta u^2 + \frac{1}{2} g \eta^2 \right) + \frac{\partial(\eta uv)}{\partial y} = 0 \tag{23}
$$

$$
\frac{\partial(\eta v)}{\partial t} + \frac{\partial(\eta uv)}{\partial x} + \frac{\partial}{\partial y} \left(\eta v^2 + \frac{1}{2} g \eta^2\right) = 0.
$$
 (24)

(*u, v*) velocidad horizontal  $\eta$  altura agua *g* aceleracion de la gravedad

Este modelo utiliza la asunción que la fuerza de coriolis, fricción o viscosidad no actúan. Este modelo procede de la simplificación de Navier-Stokes que tienen como asunción principal la conservación de masa.

Este sistema suele utilizarse para estudiar casos con superficie libre por lo que será de vital importancia para modelar el comportamiento de tsunamis y zonas costeras. Este es un sistema de diferencias parciales no lineal, el primer problema será la elección del método numérico que vamos a aplicar.

Podemos utilizar un sistema de diferencias finitas pero si tenemos un contorno complicado nos dar´a problemas de estabilidad, por ese motivo podemos recurrir a un m´etodo de elementos finitos que utiliza una discretización más adaptativa al contorno.

No podemos olvidar que este método es totalmente complementario a un análisis experimental y de gran utilidad para realizar un plan para una campaña al proporcionar una predicción de los resultados de campo.

Como se puede ver en el artículo [\[9\]](#page-26-6) es muy importante obtener una buena malla para aplicar un método de elementos finitos que utiliza las relaciones de conservación para solucionar el sistema de ecuaciones. No vamos a discutir este tema más a fondo ya que se escapa del interés de este trabajo.

## <span id="page-24-0"></span>7. Conclusión

El interés de este trabajo ha sido puramente académico sin embargo los datos obtenidos con el material de campo y el tratamiento al que los hemos sometido son sin duda los que utilizaremos para llevar un análisis de la zona y por ello podemos hacer mención de nuestros hallazgos y plantear posible extensiones de la investigación.

Para empezar, hemos obtenido de forma fiable la frecuencia de resonancia principal o seiche de Portocolom que tiene un valor en periodo de 21.3 min, como se ha mencionado antes para obtener el valor de amplificador del puerto deberíamos obtener datos del exterior del mismo y esta podría ser una extensión de nuestro estudio, incluso podríamos utilizar un modelo numérico para estimar el resultado.

Otra dato peculiar, que no debemos pasar por alto, podemos observarlo si regresamos al espectro para frecuencias inferiores a las de la seiche, donde encontramos una pequeña excitación que puede deberse a una posible seiche característica de las Baleares. Sería interesante comprobar si efectivamente el valor obtenido para este pico es de hecho esta seiche balear.

El fenómeno que no se ha podido categorizar y que no parece tener una explicación clara es la excitación para frecuencias superiores a las de la seiche y como se ha mencionado podría deberse al fenómeno de aliasing. Para eliminar esta posibilidad deberíamos reducir el tiempo de sampleo que utiliza el mareógrafo para realizar una muestra, pasar de un minuto al medio minuto de muestreo y de los 10 segundos a los 5 de sampleo y ver si este fenómeno desaparece.

Para analizar todas estas peculiaridades seria interesante obtener los resultados de un modelo numérico como el que ya hemos comentado.

Sin embargo aunque un mayor nivel de estudio puede ser interesante sobre todo para conocer el movimiento de sedimentación portuaria que es vital para conservar el ecosistema vivo. El carácter de la seiche no plantea una alarma a la hora de poder causar posibles catástrofes.

## <span id="page-26-0"></span>8. Bibliográfica

## Referencias

- <span id="page-26-1"></span>[1] Emery, W J and Thomson, Richard E, "Data Analysis Methods in Physical Oceanography, Second Edition,"*Elsevier Science 2001 May*
- <span id="page-26-4"></span>[2] Sen M Kuo, "Real-Time Digital Signal Processing: Implementations and Applications,"*2006 May*
- [3] Sciences, MATLAB Recipes for Earth, "MATLAB<sup>R</sup> Recipes for Earth Sciences,"*2007 nov*
- [4] Miller, Robert N, "Numerical Modeling of Ocean Circulation,"*2007 feb*
- <span id="page-26-2"></span>[5] Rich Pawlowicza and Beardsleyb, Bob and Lentzb, Steve, "Classical tidal harmonic analysis including error estimates in MATLAB using T TIDE,"*2002 jul*
- [6] National imagery and mapping agency, "CHAPTER 9TIDES AND TIDAL CU-RRENTS,"*2002 may*
- <span id="page-26-3"></span>[7] Thompson, LuAnne, "Tide Dynamics,"*2007 mar*
- <span id="page-26-5"></span>[8] Rabinovich, Alexander B, "Seiches and Harbor Oscillations,"*2009 nov*
- <span id="page-26-6"></span>[9] A. Bermúdez, A. Dervieux, J.A. Désidéri M.E. Vázquez, "Upwind schemes for the two-dimensional shallow water equations with variable depth using unstructured meshes,"*INSTITUT NATIONAL DE RECHERCHE EN INFORMATIQUE ET EN AU-TOMATIQUE Dec 1995*